# **Geocaching 101/102**

# GSAK

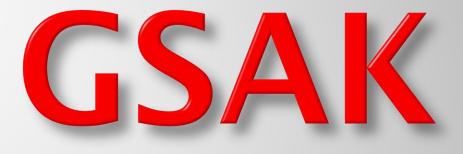

(Geocaching Swiss Army Knife)

# **GSAK 8.1**

# GSAK is an all in one Geocaching and waypoint management tool

**Major features include:** Multiple databases, sending/receiving waypoints to GPSr, Google maps, conversion to many mapping formats, PDA output (including CacheMate support), HTML output.

It has extensive searching, macro support, backup and restore, distance/direction from other waypoints (including caches, locations, post codes) and much more. **GSAK only runs on** Windows operating systems (2000, XP, Vista, Windows 7)

### **The Database**

| 7         | <u>a</u> | ×    |     | Î      | 1 3        |                                     |           | P       | ROC   | N m G                     | A          |             |            |             |           |      |      |
|-----------|----------|------|-----|--------|------------|-------------------------------------|-----------|---------|-------|---------------------------|------------|-------------|------------|-------------|-----------|------|------|
|           | Code S   | Gear | ch  |        |            | Name Search                         | Split scr | reen fo | ormat | Select a saved filter     | Datab      | ase         | Locations  | Views       | 3         |      |      |
| st<br>umn |          |      |     | [< ^   | • •        | ▶ ►                                 | Full dis  | play    | •     | NONE                      | ▼ Cache    | es Found By | Home       | ▼ Defa      | ult       | •    |      |
| Code      | (        | 2    | 1   | r 🗃 19 | Last Log   | Waypoint Name                       | 🗣 Miles   | Brg     | Logs  | Placed By                 | Placed     | Last GPX    | Last Found | Found by me | Container | Diff | Tern |
| GC3380A   | e        | 0    | Г   |        | 03/08/2012 | Thank you Henderson and Las Vega    | 0.15      | Ε       | 36    | The real thing            | 08/29/2011 | 03/21/2012  | 03/08/2012 | 09/04/2011  | Other     | 2.0  | 1.   |
| GCX4HN    | e        | D    | Γ   |        | 09/04/2011 | Spreading the Love Under a Very Big | 0.44      | SW      | 31    | whtwolfden                | 07/13/2006 | 03/21/2012  | 07/04/2011 | 10/04/2008  | Small     | 1.0  | 1    |
| GC12D31   | é        | P    | Г   |        | 03/08/2012 | Iced Cappuccino 6                   | 0.45      | 5 NE    | 53    | buttercup2                | 04/23/2007 | 03/21/2012  | 03/08/2012 | 10/19/2008  | Micro     | 1.0  | 1    |
| C10VBQ    | €        |      | i r |        | 04/06/2011 | Is This A Helicopter Landing Pad?   | 0.51      | NE      | 31    | Konotori                  | 02/08/2007 | 03/21/2012  | 07/11/2010 | 10/19/2008  | Small     | 1.0  | 1    |
| C1KW3Y    | €        |      | Г   | 1      | 03/20/2011 | Getting Started                     | 0.53      | SW      | 31    | Moose Mob and Associa     | 01/17/2009 | 03/21/2012  | 02/05/2011 | 01/31/2009  | Micro     | 1.0  | 1    |
| iCW4P8    | €        | 2    | Г   |        | 03/08/2012 |                                     | 0.54      | NE      | 50    | travisandalisa            | 05/26/2006 | 03/21/2012  | 03/08/2012 | 01/25/2009  | Micro     | 1.0  | 1    |
| C1KW3X    | €        | P    | Г   |        |            | Needles and Pinecones               | 0.64      | SW      | 31    | Moose Mob and Associa     | 01/17/2009 | 03/21/2012  | 09/25/2009 | 01/31/2009  | Micro     | 1.0  | 1    |
| C1Q416    | €        |      | E   |        |            | The King and I                      | 0.65      | NE      | 101   | Sarabi and DJ King        | 04/15/2009 | 03/21/2012  | 03/04/2012 | 08/05/2011  | Micro     | 1.0  | 1    |
| CICRJY    | €        |      | F   |        | 01/18/2009 | Big Blue TB Resort                  | 0.74      | SW      | 30    | javabarbarian & SynthDa   | 05/30/2008 | 03/21/2012  | 01/04/2009 | 10/04/2008  | Regular   | 2.0  | 3    |
| C1KW3Z    | 6        | D    | Г   |        | 04/16/2011 | It's all downhill from here.        | 0.76      | SW      | 31    | Moose Mob and Associa     | 01/17/2009 | 03/21/2012  | 07/24/2010 | 01/31/2009  | Small     | 1.0  | 1    |
| C12BGG    | €        |      | Г   |        | 12/26/2011 | Sidewalk Salesmen                   | 0.78      | 3 N     | 37    | IGOTPLS                   | 04/21/2007 | 03/21/2012  | 11/12/2011 | 07/19/2008  | Small     | 1.5  | 1    |
| CICUIE    | €        |      | Г   |        | 01/18/2012 | Game Set Match                      | 0.78      | 3 SE    | 38    | javabarbarian & billy101. | 05/24/2008 | 03/21/2012  | 01/06/2012 | 01/25/2009  | Micro     | 1.0  | 1    |
| C12RKJ    | €        |      | Г   |        | 03/09/2012 | Lot F1                              | 0.83      | 8 NE    | 57    | thetopnotch               | 05/08/2007 | 03/21/2012  | 03/09/2012 | 01/25/2009  | Micro     | 1.0  | 1    |
| 111       |          |      |     |        |            |                                     |           |         |       |                           |            |             |            |             |           |      |      |
| bset: N   | one      |      |     |        |            | 4909 Shown (all waypoints)          |           |         | Ce    | entre point = Home        |            | Co          | unts: 4769 | 0 1178 14   | 6         |      |      |

Type: Traditional | Size: Other I Difficulty: \*\*\*\*\*\* | Terrain: \*\*\*\*\*\*\* By: The real thing @ | Hidden: 08/29/2011 | Status: Available Country: United States | State: Nevada | County: Clark Coordinates: N36° 03.163 W115° 02.797 UTM 115 E 675947 N 3991561 Last updated: 03/21/2012 | Fav points: 4

Easy walk up terrain is easy walking or rolloing

I have made it up here to see my brother here in Henderson a couple of times and have decided to place a thank you cache here. I have really enjoyed hunting and finding just a small fraction of the cache hides here. He had agreed to maintane this cache as I have the one he has in my area. Happy caching

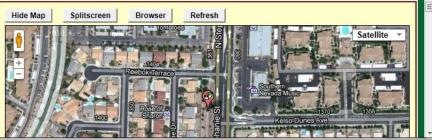

## Naming The Database

\_ 0

•

Tern 2.0 1.5 1.0 1.5

1.0 1.0

1.0 1.0 1.0 1.0

1.0 1.0

1.0 1.0

1.0 1.0

2.0 3.0

Satellite

Þ.

Diff

| SAK 8.1.0.10 Database: Caches Found By Me                                                                                                    | New Database                          |                                                                    |
|----------------------------------------------------------------------------------------------------|---------------------------------------|--------------------------------------------------------------------|
| File Search User Flags View Centre Point Way                                                                                                    |                                       |                                                                    |
| 🛎 😰 🗙 🥥 🐮 🕸 🖾                                                                                                    | Database name                         | 1                                                                  |
| Lock Code Search                                                                                                    | Use defaults                          | Locations Views                                                    |
| First                                                                                                    | Associated view *Last Active*         | by ▼ Home ▼ Default                                                |
|                                                                                                    | Last Active                           |                                                                    |
|                                                                                                    | Split screen Use current 💌            | Last Found Found by me Container                                   |
|                                                                                                    |                                       | 12 03/08/2012 09/04/2011 Other                                     |
|                                                                                                    |                                       | 12 07/04/2011 10/04/2008 Small                                     |
| 05/06/2012 1000 0                                                                                                    | Disable smart names                   | 12 03/08/2012 10/19/2008 Micro                                     |
|                                                                                                    | llas Castin T                         | 12 07/11/2010 10/19/2008 Small                                     |
| GC1KW3Y         Image: Constraint of the second second secon | Smart name length                     | 12 02/05/2011 01/31/2009 Micro                                     |
| GC1KW3X ♥ □ ■ 03/08/2012 Curds                                                                                                    |                                       | 12 03/08/2012 01/25/2009 Micro<br>12 09/25/2009 01/31/2009 Micro   |
| GC1Q416 € □ 03/04/2012 The Ki                                                                                                    |                                       | 12 03/04/2012 08/05/2011 Micro                                     |
| GC1CRIY € . □ 03/04/2012 The K                                                                                                    |                                       | 12 03/04/2012 06/05/2011 Micro<br>12 01/04/2009 10/04/2008 Regular |
|                                                                                                    | Description Coordinates               | 12 01/04/2009 10/04/2008 Regular                                   |
| < III                                                                                                    |                                       |                                                                    |
| Subset: None 45                                                                                                    |                                       | Counts: 4769 0 1178 146                                            |
|                                                                                                    | Notes                                 |                                                                    |
|                                                                                                    |                                       |                                                                    |
| GC3380A 🌮 Thank you Her                                                                                                    |                                       | sh                                                                 |
| Type: Traditional   Size: Other 💶 🛛   D                                                                                                    |                                       | Sa                                                                 |
| By: <u>The real thing</u> @   Hidden: 08<br>Country: United States   State                                                                                                    |                                       | 2 0                                                                |
| Coordinates: N36° 03.163 W115° 02.79                                                                                                    |                                       |                                                                    |
| Last updated: 03/21/2                                                                                                    |                                       |                                                                    |
| Easy walk up terrain is easy walking or rolloing                                                                                                    | · · · · · · · · · · · · · · · · · · · | Southern<br>Nevada Music                                           |
| I have made it up here to see my brother here in Hend                                                                                                    |                                       |                                                                    |
| a thank you cache here. I have really enjoyed hunting<br>here. He had agreed to maintane this cache as I have                                                                                                    |                                       | Elso Dunes Ave                                                     |
| nere, ne nau agreeu to maintaile this cache as I have                                                                                                    | Last active                           |                                                                    |
| Custom URLs                                                                                                    |                                       | Sun Pillare Arro                                                   |
| Add cache to watch list                                                                                                    | 😼 Create 🛛 🗶 Cancel 🛛 📍 Help          |                                                                    |
| Log your visit                                                                                                    |                                       | Schutona                                                           |
| Picture Gallery                                                                                                    |                                       |                                                                    |

There are a few different ways to pull the caches into the Database that you just created.

The following are the 2 of the most common methods. The first way is using the pocket query, this feature comes with your premium membership you can download up to 1000 geocaches at a time.

The second way it to send the caches to the database one at a time

### **The Pocket Query Process**

#### Select the "download pocket queries" (Red)

| ro Tools   | Geocaching.co           | om access Help             |   |     |      |
|------------|-------------------------|----------------------------|---|-----|------|
| 0.15       | Get geoca<br>Refresh ca | aches<br>ache data         |   |     |      |
| Split scre | Download                | d pocket queries <         | _ |     | ase  |
| Full displ | Get recent              | t logs                     |   | fau | ılt  |
| 🗣 Miles    | Status che              | eck                        |   | F   | Last |
| 0.39       | Favorite p              | points                     | • | 9   | 03/3 |
| 0.42       | Update us               | ser information            |   | 1   | 03/3 |
| 0.47       | Publish lo              | igs                        |   | )7  | 03/3 |
| 0.53       | Add to bo               | oo <mark>kmark list</mark> |   | )9  | 03/3 |
| 0.63       | Get availa              | able download balance      |   | )9  | 03/3 |
| 0.73       | Get anoth               | ner access token           |   | )6  | 03/3 |
| 0.89       | AniVE                   |                            |   | 1   | 03/3 |
| 0.90       | Api V5                  |                            |   | )6  | 03/3 |
| 1.15       | 🗸 Api V6                |                            |   | 0   | 03/3 |

### Your Pocket Queries ready to be down loaded

| Basic | Advanced                                                                      |
|-------|-------------------------------------------------------------------------------|
|       | Name                                                                          |
|       | LasVegasSouthwest                                                             |
|       | Mount Charlston area                                                          |
|       | LasVegasSouthEast                                                             |
|       | GCW0NGwestofssearchlight                                                      |
| 1     | Northwestvegas Select the name of the pocket queries that you want to down lo |
|       | LasVegasNorthEast                                                             |
|       | GC1PPNP VOF                                                                   |
|       | GC28TET                                                                       |
|       | GC28XKN 3                                                                     |
|       | My Hides                                                                      |
|       | GS                                                                            |
|       | Find pext     Find previous     Match case                                    |
|       | download folder c:\gsak\data\PQDownloads                                      |
|       | Run GPX load after download                                                   |
| S     | Settings Vuse GSAK defaults *                                                 |
|       |                                                                               |
|       | V OK X Cancel ? Help                                                          |

# The PQ downloading from the website.

| JD  | Ø |   |   | 03/28/2012 | Altoids 3 (Roundabout) | in the     | 0.42 E        | 33    | 2-old          |            | 12/18/2011 | 03/31/2012 | 03/28/2012 | N |
|-----|---|---|---|------------|------------------------|------------|---------------|-------|----------------|------------|------------|------------|------------|---|
| Z6  | ? |   |   |            | Out On A Limb          |            | 0.47 S        | 31    | Baad Daata     |            | 11/20/2007 | 03/30/2012 | 03/08/2012 | S |
| .W0 | Ø |   | Г | 03/28/2012 | S.mart Cache           |            | 0.53 NE       | 36    | B&BNV          |            | 02/01/2009 | 03/31/2012 | 03/28/2012 | N |
| RM  | Ø |   |   | 03/19/2012 | Sunset River?!         | (2 of 7) 4 | 660526 GCW0NG | west  | ofssearchlight | t.apx      | 2/2009     | 03/31/2012 | 03/19/2012 | F |
| 3C  | ? |   |   | 03/23/2012 | The King ReturnedFina  |            |               |       |                | 51         | 12/2006    | 03/31/2012 | 03/23/2012 | S |
| 7Y  | Ø |   |   | 03/23/2012 | Rails Over Trails      |            |               | 50%   |                |            | 12/2011    | 03/30/2012 | 03/23/2012 | F |
| Ρ   | ? |   | Г | 03/24/2012 | Who's First?           |            |               |       |                |            | 26/2006    | 03/31/2012 | 03/24/2012 | N |
| ъВ  | Ø |   |   | 03/16/2012 | Boky's Don/Dawn Cache  |            |               |       | Elapsed        | 00:00:09   | 16/2010    | 03/30/2012 | 03/16/2012 | Ν |
| MX  | Ø |   |   | 03/05/2012 | Mormon Magic           | 1          |               |       | ciapsed        | 00.00.09   | 28/2012    | 03/17/2012 |            | S |
| ΥP  | Ø |   |   | 03/26/2012 | Santa's cache          |            |               |       | Left           | 00:00:10   | 29/2011    | 03/31/2012 | 03/26/2012 | F |
| ΞŢ  | Ø |   | Г | 03/24/2012 | Ground Zero 1988       | Time       | 8:34:25 PN    | A     | Finish         | 8:34:35 PM | 26/2006    | 03/30/2012 | 03/24/2012 | S |
| E   | Ø |   |   | 03/16/2012 | Spreading the Love Too |            |               |       | 7              |            | 09/2006    | 03/30/2012 | 03/16/2012 | Ν |
| ΗZ  | Ø |   |   | 03/27/2012 | Ebenezer Hazard        |            | ×             | Abort |                |            | 02/2012    | 03/30/2012 | 03/27/2012 | N |
| 37  | Ø |   |   | 03/29/2012 | 0.G.                   | <u></u>    | 1.34 NE       | 32    | EVIFAUST & E   | easnie     | TZ/14/2009 | 03/31/2012 | 03/29/2012 | S |
| 25  |   | 9 | - |            |                        |            | 4 05 0        |       |                |            |            |            |            |   |

### **The Updated Database**

| 🕑 GSAK             | 8.1.0.      | 10    | Data     | base       | : Defa | ult  |                    | 100                   |              |       |                     | 611      |           |            |          |             |                  | D    | X      |
|--------------------|-------------|-------|----------|------------|--------|------|--------------------|-----------------------|--------------|-------|---------------------|----------|-----------|------------|----------|-------------|------------------|------|--------|
| File Sea           | arch        | User  | Flag     | 15 V       | /iew   | -1   | e Point Waynoint   | t Database GPS Mar    | ro Tools     | Geoca | aching com access H | eln      |           |            | V        | n           |                  |      |        |
| <b></b>            | D.          |       | ×        |            | 3      | L    | ad Summary         |                       |              | -     | de la la            | The I    | -         |            | X        |             |                  |      |        |
|                    | 0.000       |       | <u>.</u> |            | ~      | -    |                    |                       | lot          | als   |                     |          |           | 1          | *        |             |                  |      |        |
| Lock<br>First      | Cod         | e Sea | arch     | [~         |        |      | Waypoints in       | file(s) loaded        |              |       |                     |          | 2         | 000        |          |             | ws               |      |        |
| (Vumn              |             |       |          | 1          |        |      | 100                |                       | 8            |       |                     |          |           | 000        |          | ▼ De        | efault           |      |        |
| Code               |             | Ø     | 8        | <b>†</b> [ | 19     | La   | New waypoin        | ts added to GSA       | <            |       |                     |          |           | 11         |          | Found by me | Container        | Diff | Tern 🔺 |
| ▶ GC3FQG           | i3          | Ø     |          | Г          |        | _    | Existing Way       | points updated in (   | <b>JSAK</b>  |       |                     |          |           | 669        |          | 2           | Small            | 1.0  | 1.0    |
| GC1Z879<br>GC39CJD | <u>, 18</u> | 8     | -        |            |        |      | Waypoints al       | ready up to date in   | GSAK         |       |                     |          | 1         | 320        |          | 12          | Small            | 3.0  |        |
| GC17GZ             |             | 8     |          |            |        | 04   | Traypointo an      |                       |              |       |                     |          |           | 020        | =        | 12          | Micro            | 1.5  |        |
| GC1MAV             |             | 8     |          | Г          |        | 03   |                    | 5                     | show full c  | han   | ge log              |          |           |            |          | 2           | Small            | 4.0  |        |
| GC21YR             | oreos -     | 0     |          |            | -      | 03   |                    | ١٨                    | /aypoints    | in or | ach file            |          |           |            |          | 2           | Micro            | 3.5  |        |
| GCTW90             | <u> </u>    | ?     | 10.000   | Г          |        | 03   |                    | V                     | aypoints     | in ea |                     |          |           |            |          | 12          | Regular<br>Small | 2.0  |        |
| GC2Y37             |             | e     |          |            | 12.5   | 04   | 4660526_GC         | WONGwestofssea        | archlight.g  | px (  | <b>GCW0NGwestof</b> | fssearch | light) 1  | 000        |          | 12          | Regular          | 1.5  |        |
| GCVZTP             | -           | ?     |          | Г          |        | 04   | 4976783 Mo         | unt Charlston area    | any (Mo      | unt ( | Charleton area)     |          | 1         | 000        |          | 12          | Micro            | 1.0  |        |
| GC233PE            | В           | Ø     |          | Г          |        | 03   | 4970703_100        | unit onaniston area   |              | unt   | onanston area)      |          |           | 000        |          | 12          | Micro            | 2.0  | 1.5    |
| GC3DHM             | νX          | Ø     |          | Г          |        | 03   | 4660526_GC         | WONGwestofssea        | archlight-v  | vpts. | .gpx (children)     |          | 4         | 9          |          |             | Small            | 1.0  | 1.0    |
| GC39Wh             | ΎΡ          | Ø     |          |            |        | 04   | 1076792 Ma         | unt Charleton area    | wete an      | v (ak | aildron)            |          | 3         | 0          |          | 12          | Regular          | 1.5  | 1.5    |
| GCW6E1             |             | Ø     |          | Г          |        | 03   | 4970703_100        | unt Charlston area    | i-wpts.gp    |       | liluren)            |          | <u> </u>  | 0          |          | 12          | Small            | 4.0  | 1.0    |
| GCX28E             |             | Ø     |          |            |        | 03   |                    | N                     | ew waypo     | ints  | added               |          |           |            |          | 12          | Micro            | 1.5  | 1.5    |
| GC3A6H             | IZ          | Ø     |          |            |        | 03   |                    |                       |              |       |                     |          |           |            |          | 12          | Micro            | 1.0  | 1.0    |
| GC220R             |             | Ø     |          |            |        | 04   | GC3GNE5 B          | C - 11 by nervepa     | in, Traditio | onal  | Cache (1.5/1.5)     |          |           |            |          | 12          | Small            | 1.0  | 1.0    |
| GC33JQF            |             | Ø     |          | Г          |        | _    | GC3GNEB B          | C - 12 by nervepa     | in Traditi   | onal  | Cache (2/2)         |          |           |            |          | 12          | Small            | 1.5  | 1.0    |
| GC107Q             |             | ?     |          |            |        | 04   | COCOLLED D         |                       | in, maana    | oniai |                     |          |           |            | -        | 12          | Small            | 1.5  | 1.0    |
| GC3DTZ             |             | Ø     |          |            |        | 04   |                    |                       | r            |       |                     |          |           |            |          | 12          | Micro            | 1.0  |        |
| GC1KQP             |             | Ø     |          |            |        | 03   |                    |                       |              | ~     | OK                  |          |           |            |          | 12          | Other            | 4.5  |        |
| GCKACA             | 800         | Ø     | -        | Г          |        | 04   |                    |                       | L.           |       |                     |          |           |            |          | 12          | Other            | 3.5  |        |
| GC1M01             | 7.E         | Ø     |          |            |        |      | ZUTZ PEYION A IV   |                       | 1.40         | -     | OU DODINY           | U        | 112112009 | 04/00/2012 | 01/30/20 | 512         | Micro            | 1.0  |        |
| GC1032             |             | Ø     |          |            |        |      | /2012 V8 #4 - Slip |                       | 1.56 E       |       | 33 sherry777        | 1.000    | 2/31/2006 | 04/06/2012 |          |             | Small            | 2.0  |        |
| GC31GN             | 12          | Ø     |          |            |        | 03/2 | /2012 A Rocky St   | art                   | 1.61 S       |       | 39 Zingysauce       | 08       | 8/04/2011 | 04/06/2012 | 03/23/20 | 012         | Regular          | 1.5  | 1.5 👻  |
| < III              |             |       |          |            |        |      |                    |                       |              |       |                     |          |           |            |          |             |                  |      | •      |
| Subset:            | None        |       |          |            |        |      | 4948 5             | Shown (all waypoints) |              |       | Centre point = Home | e        |           | С          | ounts: 0 | 4948 4 (    | )                |      |        |

### The Mass Update Feature

- Select the "Refresh Cache data" under the Geocaching.com access drop down.
- You can updates the current cache the database or the filter.

|                   | 0.40 0 0           | 1 Deed Deete        | 11/20/2007        |
|-------------------|--------------------|---------------------|-------------------|
| efresh cache data | 0.00 ME 0          | a haadmax           | X                 |
| Scope             | Ourrent cache only | C All in current fi | lter              |
| Logs per cache    | 30 (Max 30 al      | lowed)              |                   |
| Load settings     | Last active        | •                   | 🗉 Settings dialog |
|                   |                    |                     |                   |
| 🖌 🗸 ОК            | 🖉 🗷 🗷 🖉            | X Cancel            | ? Help            |
|                   |                    |                     |                   |

### > The updating.

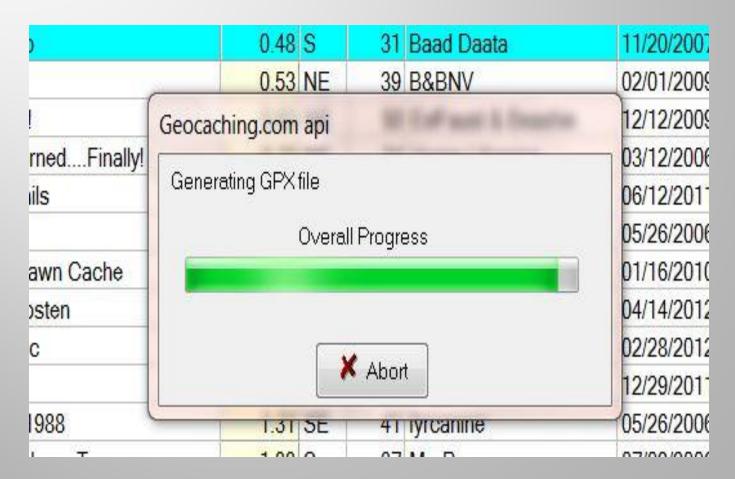

### It updates the caches to the new status in 300 gpx pockets at a time and shows the summary of the load.

| Totals                               |      |  |
|--------------------------------------|------|--|
| Vaypoints loaded                     | 4994 |  |
| xisting Waypoints updated in GSAK    | 3312 |  |
| Vaypoints already up to date in GSAK | 1682 |  |
| dditional child waypoints added      | 6    |  |
| pi daily download count              | 4994 |  |
| Api max daily download count         | 6000 |  |
| pi balance left to download          | 1006 |  |
| Show full change log                 |      |  |
| Waypoints in each file               |      |  |
| efresh0.gpx <mark>(</mark> gcapi)    | 300  |  |
| refresh1.gpx (gcapi)                 | 300  |  |
| refresh2.gpx (gcapi)                 | 300  |  |

### Status from Available to Unavailable

| refresh16.gpx (children)                | 4       |  |
|-----------------------------------------|---------|--|
| Status from Available to Unava          | ailable |  |
| GC21YRM Sunset River?!                  |         |  |
| GC3DHMX Mormon Magic                    |         |  |
| GC3FK4T coo cach                        |         |  |
| GC1165N Rock Hole                       |         |  |
| GC25MJJ Cache the Servant               |         |  |
| GC17D95 WHAT IS THIS?                   |         |  |
| GC1KW3F No ugly green fence on this sid | le.     |  |

I am testing out one of the new ways of grabbing caches from the **Geocaching web site here is what I** have learned so far, it almost follows the same process of getting the pocket quires except you will select the "get Caches" option. You have the choice of grabbing caches from coordinates of any area or even the GC code. The following screens is what it looks like.

# Grabbing the caches with out the PQ as a mass download

| Centre                                   | Get Geocaches                       | -Case 1275 164                                                                                                    | erer Statte A          |                                                        |                       | -                                                                 |    | X                                 |
|------------------------------------------|-------------------------------------|----------------------------------------------------------------------------------------------------|------------------------|--------------------------------------------------------|-----------------------|-------------------------------------------------------------------|----|-----------------------------------|
| ***                                      | Basic   Advanced                    |                                                                                                    |                        |                                                        |                       |                                                                   |    |                                   |
| ~                                        | Reference                           | Center point                                                                                                    | Home,36.xxxxx          | ;-115.xxxxx                                            |                       |                                                                   |    | Google                            |
| .ast Log                                 | © Rectangle<br>© GCXXXX code        | Max Distance                                                                                                    | 50                     | Miles                                                  | Feet                  |                                                                   |    | Мар                               |
| ) <mark>3/29/2</mark><br>)3/28/2         | Max geocaches                       | 9999 Lo                                                                                                    | gs per cache           | 30                                                     | (Max 30 a             | allowed)                                                          |    |                                   |
| )3/08/2<br>)3/28/2                       | Include                             | Found by me                                                                                                    | 🔲 Disable              | d                                                      |                       |                                                                   |    |                                   |
| )3/19/2<br>)3/23/2<br>)3/23/2<br>)3/23/2 | Clear all                           | <ul><li>✓ Large</li><li>✓ Other</li></ul>                                                                         | 🔽 Regular<br>💽 Virtual |                                                        | Small<br>Not chosen   | 🔽 Micro                                                           |    |                                   |
| 03/16/2                                  | Cache types<br>Clear all<br>Set all | <ul> <li>✓ ● Traditiona</li> <li>✓ ● Multi</li> <li>✓ ● Letterbox</li> <li>✓ ● CITO</li> <li>✓ ● Event</li> </ul> |                        | Locationless<br>Virtual<br>Web Cam<br>Mystery<br>Earth | 9<br>7<br>7<br>7<br>7 | Project APE<br>Mega Event<br>Maze Exhibit<br>Wherigo<br>L&F Event |    | Groundspeak HQ<br>L&F Celebration |
| e: Sma<br>one @<br>untry:                |                                     | 1.0                                                                                                    | •                      |                                                        |                       |                                                                   |    |                                   |
| .250 V<br>t updat                        | Terrain between                     | 1.0 • 5.0                                                                                                    | •                      |                                                        |                       |                                                                   |    |                                   |
| nside y<br>ur pho<br>uggles              |                                     | ngs<br>Last active                                                                                                |                        |                                                        |                       | ▼ 🗄 Sar                                                           | ve | â Delete                          |
|                                          |                                     | 🗸 ок                                                                                                    | <b>₩</b>               | ×                                                      | Cancel                | ? Help                                                            | ]  |                                   |

### Grabs Up To A 50 Mile Radius

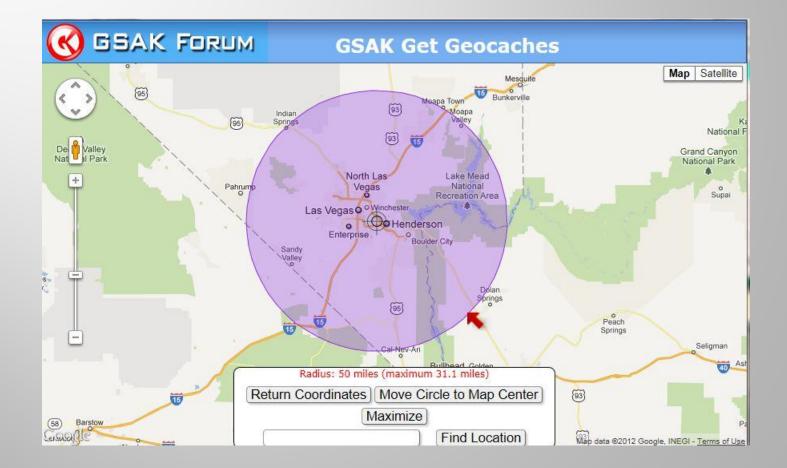

# This covers how to load up the geocaches into the databases.

### Are their any questions?

# MACROS

Next I will be covering how to get the Macros. I currently have 39 macros that I use but not all of the time. I **Geocache with the Garmin Colorado** 400T, Oregon 550T and the nuvi 200W I use select macros to load them 98% of the time. The following slides I will show where to get the macros and how to search for a macros that you can use for your GPSr unit

### **GSAK Macro Library Index** <u>GSAK Macro Library</u>

Once you get to the page you can search for a Macro for your GPS unit and see what it does.

| <b>GSAK FORU</b>                                   | М   | GSAK            | Macro                                   | Library Index              |  |  |  |
|----------------------------------------------------|-----|-----------------|-----------------------------------------|----------------------------|--|--|--|
| Macro Download Index Search: <mark>colora</mark> d | lo  | (Click any colu | mn head to sort l                       | by that column) 🔊 RSS Feed |  |  |  |
| • Macro Name                                       | Ver | Author          | Date                                    | Description                |  |  |  |
| Colorado_html_modder                               | 1.0 | stickman756     | 2008-03-25                              | Colorado HTML Tag Modifier |  |  |  |
| ColoradoGPXMan                                     | 1.0 | SnoWake         | SnoWake 2009-02-08 Colorado GPX Manager |                            |  |  |  |

 I use the ColoradoExportBeta (No longer available) The updated version of the Macro is <u>Garmin export</u>

> The Nuvi Macro

**Nuvi Loader Start** 

**NUVI POI Loader Macro** 

**The NUVI Macro** 

The Nuvi loads the caches as POI (Points Of Interest)

- > The Magellan Macro
- ➢ <u>60csx</u>

### **The Macro Database**

ILLE POINT WAYPOINT DATADASE OPS WIACTO TOOIS DEOCACHING.COM ACCESS THEP

| stalled Macros Other       |                                                                  |         |                |                        |         |
|----------------------------|------------------------------------------------------------------|---------|----------------|------------------------|---------|
| Online Macro Index         | Search                                                           | Clear   |                |                        |         |
| Double click or press "Ent | er" on any macro to run it (right click to "edit")               |         |                | Macros list            | ied: 39 |
| Macro File                 | Description                                                      | Version | File Date      | Last Run               | Run Cou |
| AddLogs.gsk                | Add missing logs to a waypoint                                   | 2.34    | 07/09/2011 2:3 | 08/28/2010 4:27:39 PM  | 1:      |
| BadgeGen1.gsk              | Generates badges based on your finds                             | 1.2.0   | 04/27/2010 7:3 | :                      |         |
| CachesAlongARoute.gsk      | Filter your database for Caches along a Route                    | 1.0     | 05/14/2010 8:1 | 05/15/2010 9:31:58 PM  |         |
| Challenge.gsk              | Summarize Challenges Cache Status (DeLorme, USGS quad, 0         | 2.70b   | 03/06/2012 6:5 | 05/14/2010 8:13:14 PM  |         |
| CheckCounties.gsk          | Check Counties for US County Challenge                           | 1.2     | 04/27/2010 7:4 |                        |         |
| ColoradoExportBeta.gsk     | Colorado/Oregon GPX Export - for GSAK 7.5                        | 1.3.07  | 08/08/2010 4:0 | 04/07/2012 5:38:11 AM  | 2       |
| CountryStateCounty.gsk     | Update Country, State & County Fields                            | 1.2     | 05/14/2010 8:3 | 05/14/2010 8:43:41 PM  |         |
| CountyExport.gsk           | Export GPX by County                                             | 1.3     | 05/10/2010 6:3 | 05/10/2010 6:38:24 PM  |         |
| DGPImport.gsk              | DGP Import                                                       | 1.02    | 05/20/2010 5:2 | 05/20/2010 5:30:25 PM  |         |
| DGPUpdateALL.gsk           | Update DGP Region info for all caches, archived or not           | 1.6     | 07/13/2010 5:5 | 12/01/2010 5:19:11 PM  |         |
| Dif-Ter.gsk                | Sort by Dif and Ter                                              | 1.0     | 05/06/2010 8:0 | 05/06/2010 8:03:10 PM  |         |
| Distance.gsk               | Select all caches within x miles of the currently selected cache | 1.1     | 05/14/2010 9:0 | 09/02/2010 6:27:00 PM  |         |
| DuplicateFoundLogsAnyD     | ID duplicate found logs on placed caches regardless of date fo   | 1.0     | 11/27/2011 11: | 04/08/2012 11:34:07 AM |         |
| FindFTF.gsk                | Filter for possible "first to find"                              | 2.11    | 07/09/2011 2:3 | 09/26/2010 7:22:50 PM  |         |
| FindsPerCountry            | Count the number of finds in each country                        | 1.0     | 05/14/2010 9:1 | 05/14/2010 9:16:54 PM  |         |
|                            |                                                                  | 1.0     | 04/07/0010 7.0 | 00/04/0010 0 00 40 444 |         |

### **ColoradoExportBeta Macro**

|                                                                                            | G                        | armin Oregon 550 Export                | t                                                                                                    |
|--------------------------------------------------------------------------------------------|--------------------------|----------------------------------------|----------------------------------------------------------------------------------------------------|
| Oregon 550 Drive Let                                                                       | ter F Enter GPX FileName | e to Export Default                    | Use database name as file name? (Overrides above name)                                                                                                    |
| *Checking the option a                                                                     | Current Filter*          |                                        | Suppress Status Msgs?<br>Child Options<br>Induste Child Waypoints in GPX<br>Send Child Waypoints as POIs<br>Conversions<br>Convert Benchmarks to Geocaches?:<br>Convert GSAK created waypoints to Geocaches<br>Attribute POIs<br>Parking I induce Attribute POIs<br>GC Attributes<br>Converting I induce I induce |
| Found Caches Export<br>Export Found caches<br>Placed Caches Export<br>Export Placed caches |                          | Caches Found By Me   Placed Database E | Export Filter Use Custom POI Nam<br>NONE                                                                                                    |

The main thing that I like about this macro is the ability to increase the font as we all know the eyes don't seem to work like they used to. The following slides are the layout. The new **GarminExport** (Same as the **ColoradoExportBeta Macro**)

# The Screens

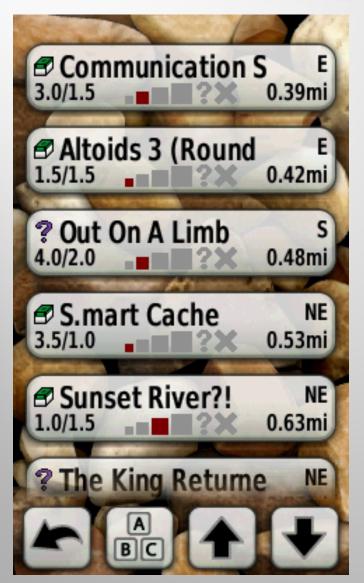

#### Communication Super Highway 4

Difficulty: ☆☆☆☆☆ Terrain: ☆☆☆☆☆ Size: ■ (Small)

GC1Z879 by truedownzone N 36°03.250' W115°02.558'

Description:

Small container with just only log inside you should BYOP...

easy to spot where you can see your phone has a complete bar if your

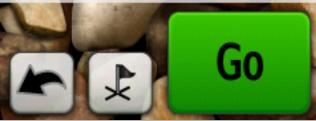

# The Nuvi POI Loader

| OILoader |                                                                                                    |
|----------|----------------------------------------------------------------------------------------------------|
| GARMIN-  | Welcome to POI Loader. This program will retrieve Points of Interest (POIs)<br>from data files and load them into your Garmin GPS or onto an SD card<br>where your Garmin GPS can read it.<br>You can also save your Points of Interest for Garmin MapSource to use or<br>save them locally to your hard-drive. |
|          | <back next=""> Cancel Help</back>                                                                                                    |

| GARMIN     | Please choose whether you would like to override the custom POI's<br>on your device with new ones or if you would like to remove all<br>custom POI's from your device. |
|------------|----------------------------------------------------------------------------------------------------|
| POI Loader | <ul> <li>Install new custom POI's onto your device</li> <li>Remove all previously installed custom POI's from your device</li> </ul>                                   |
|            | <back next=""> Cancel Help</back>                                                                                                    |

C:\gsak\data\Macros\garmin-nuvi-exportgpx.gsk

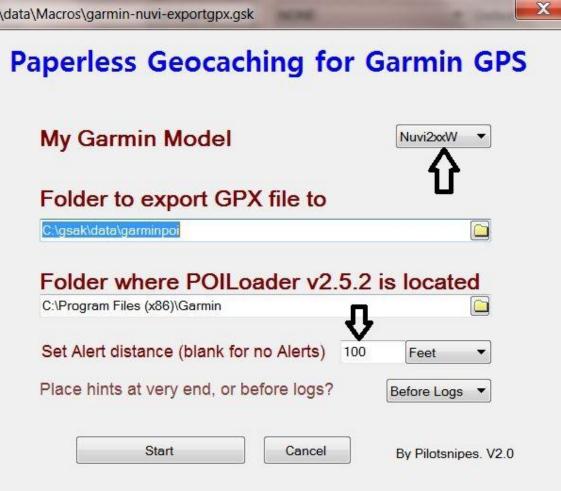

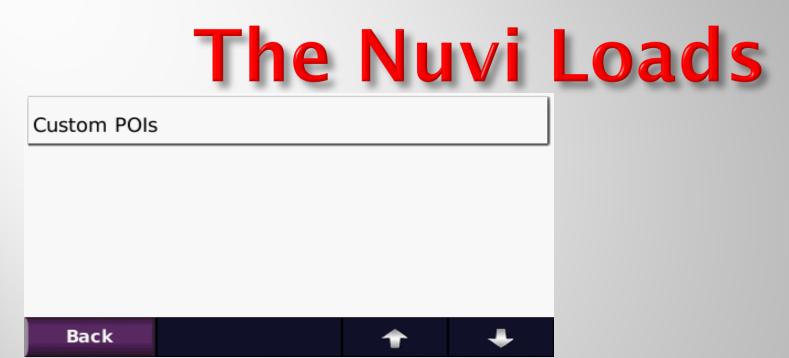

| CWNN/Tra/N/<br>N36° 04.714,W1                | •     | (        | <b>).3</b> 7  | sw |
|----------------------------------------------|-------|----------|---------------|----|
| Addingl/Tra/N/GC3AEY9<br>N36° 04.622,W115° 1 |       |          | ). <b>3</b> " | sw |
| WSP/Tra/N/G<br>N36° 04.583,W1                |       | (        | <b>).4</b> "  | SE |
| Zippy13/Tra/N/GC2T1Z1<br>N36° 03.836,W115° 1 |       |          | L.2 m         | s  |
| Back                                         | Spell | <b>↑</b> | +             |    |

### The Macro loads everything from the cache page to include the logs and hints.

#### CWNN/Tra/N/GC22CQA

N36° 04.714,W115° 12.734 Tra/ Mic/FFFF/Tb:N, (D:2/T:1.5) CWNN by Allyn56, Pl:12/28/2009, LF:01/ 22/2012

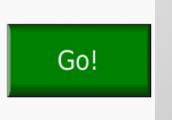

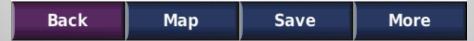

#### CWNN/Tra/N/GC22CQA

CWNN by Allyn56, Tra/Mic/FFFF/Tb:N, (D:2/T:1.5) PI:12/28/2009, LF:01/22/2012 N36° 04.714, W115° 12.734

Description: This is an easy grab and go during the right time of day or week. It's a micro so bring your own writing instrument and maybe some tweezers. C ache W ith N o N ame. I got tired of thinking up names and this seemed appropriate anyway!

This rating is elevated to a 2 since there are lots of business buildings nearby making it difficult to acquire during the week. Best times are

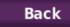

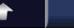

I am not that familiar with the following GPSer units.

- Is there anyone in the class that is familiar with these 2 GPSs units?
- If so can you assist during the last hr for the workshop portion.
- > The Magellan Macro
- ➢ <u>60csx</u>

### Logging the Geocaches

The following slides will be covering how load the caches from the GPS to GSAK and the Geocaching website.

### **GPS to Web Site Field Notes**

To get to the field note up load you need to go to your profile (not visible to the public) look on the right side towards the bottom of the page.

Field Notes
Access Your Field Notes for supported GPS
devices and applications.

# Once you have the GPSer plugged into the PC select the "Browse" button

#### **Upload Your Field Notes File**

By default, the site will not upload Field Notes contained in your file be duplicate logs. Uncheck the option below to include all Field Notes.

Ignore logs before 04/07/2012 04:00:00

Browse ...

Upload Field Note

#### **Open the GPS file and open the GPS icon and select the Garmin file**

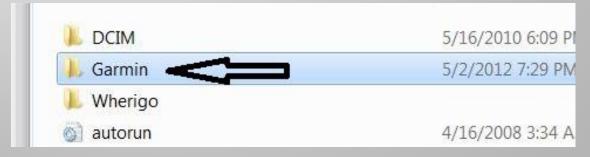

# Scroll down to the Geocaching visits file

|     | 👃 scrn                              | 3/31/2012 9:18 PM | File folder     |
|-----|-------------------------------------|-------------------|-----------------|
| GER | 🐌 Text                              |                   | File folder     |
|     | 95dbf1ba-e438-4476-b1bf-239e9801ef6 | 3/31/2011 8:32 PM | GMA File        |
|     | SarminDevice                        | 5/2/2012 7:27 PM  | XML Document    |
|     | 🛕 Garmintriangletm                  | 9/12/2007 9:03 AM | Icon            |
|     | 🖹 geocache_logs                     | 5/2/2012 7:29 PM  | XML Document    |
| OVo | geocache_visits                     | 5/2/2012 7:29 PM  | Text Document   |
|     | 🖲 gmapbmap                          | 1/29/2009 4:56 AM | Disc Image File |
|     | TN P                                | 10/10/2000 10/15  | en al en        |

# Select the upload field notes and you should see the following screen:

#### **Upload Your Field Notes File**

By default, the site will not upload Field Notes contained in your file b duplicate logs. Uncheck the option below to include all Field Notes.

Ignore logs before 04/07/2012 04:00:00

Browse...

Upload Field Note

| Cache or Cash                 | 02 May 2012 19:28:00 | Found it        | <u>Compose Log   Delete</u><br><u>Note</u> |
|-------------------------------|----------------------|-----------------|--------------------------------------------|
| S.mart Cache                  | 02 May 2012 19:28:00 | Found it        | <u>Compose Log   Delete</u><br><u>Note</u> |
| Communication Super Highway 4 | 02 May 2012 19:29:00 | German Found it | Compose Log   Delete<br>Note               |

### Select the "Compose Log Note" and enter the cache log.

# The logging of the caches is the same way as the logging any other cache.

| ound it               |            |
|-----------------------|------------|
| 5 •/ 02 •/ 2012 • (MM | 1/dd/yyyy) |

# You can also log the trackables into the cache as well.

| MMK06D | MillerDude's Moose Mob Coin   | - No Action - 💌 |
|--------|-------------------------------|-----------------|
| CCJ9Z8 | My Lucky Horse Shoe           | - No Action - 💌 |
| PC0K2N | Never STOP Geocaching Geocoin | - No Action - 💌 |
| QC0F3T | Quebec Soaring Geocoin        | - No Action - 💌 |
| PCZEXJ | The Mojave Rattler Geocoin    | - No Action - 💌 |
| RRFJTF | The RoadRunner Coin           | - No Action - 💌 |

### After you log the cache click the "Submit more field notes" for the next field note to log.

You have linked a new field note. Submit more field notes

#### MillerDude found Ø Cache or Cash

Wednesday, 02 May 2012 Nevada

Test load for the class will delete after logging

# **GPSer to GSAK**

### Select the GPS File and select Receive Waypoints.

| nt [ | Database | GPS | Macro            | Tools   | Geocach | ing.com |  |  |
|------|----------|-----|------------------|---------|---------|---------|--|--|
|      | ?        |     | Setup<br>Send Wa | ypoints |         |         |  |  |
|      | the Name |     | Receive          |         | Select  |         |  |  |
|      |          | _   |                  | un usp  |         | INDINE  |  |  |

### Select the "Just update finds". This feature works if you loaded from the GSAK to the GPSer.

| Receive Waypoints                                                                                 | • 000 [Fig. ]-10 [Fig. 0 |                  |                       |
|---------------------------------------------------------------------------------------------------|--------------------------|------------------|-----------------------|
| Options for Oregon 550/550t<br>Database update options<br>Matched waypoints only<br>Set user flag | Use defaults             | O All waypoints  | (i) Just update finds |
| Settings<br>Last active                                                                           | Receive K Cancel         | El Save     Help | Delete                |

## The database after the load.

| 🔇 GSAK 8  | 🔇 GSAK 8.1.1.40 Database: Default |        |       |               |                 |                                                               |                  |        |                       |            |                                                                                                    |                     |               |               |                |        |
|-----------|-----------------------------------|--------|-------|---------------|-----------------|---------------------------------------------------------------|------------------|--------|-----------------------|------------|----------------------------------------------------------------------------------------------------|---------------------|---------------|---------------|----------------|--------|
| File Sea  | rch Us                            | ser Fl | ags   | View          | Centre Poin     | nt Waypoint Database GPS Mac                                  | ro Tools Ge      | ocachi | ng.com access Help    |            |                                                                                                    |                     |               |               |                |        |
| <b>2</b>  | ۵                                 | ×      |       | Í             | 1               | È 🖾 🚍 ? 💷                                                     | I                | PRO    | C N m G               | A          |                                                                                                    |                     |               |               |                |        |
| Lock      | Code S                            | Searc  | :h    |               |                 | Name Search                                                   | Split screen     | format | Select a saved filter | Datab      | ase                                                                                                    | Locations           | Views         | 6             |                |        |
| First     |                                   |        |       | •             | • • •           | ▶ ► 🏈 🗊                                                       | Full display     | -      | NONE                  | ▼ Defa     | ult .                                                                                                    | ✓ Home              | ▼ Defa        | ult           | •              |        |
| (Vumn     |                                   | 1      | 1 -   | 11            | 1               |                                                               |                  |        |                       |            | 1                                                                                                    | 1                   |               | 1             |                |        |
| Code      |                                   | 2      | 1     |               |                 | Waypoint Name                                                 | 🗣 Miles 🛛 Brg    | Logs   | Placed By             | Placed     | Last GPX                                                                                                    | Last Found          | Found by me   | Container     | Diff           | Tern 📩 |
| GC3FQG3   |                                   | 2      |       |               |                 | Cache or Cash                                                 | 0.23 NE          | 1      | 0 2-old               | 03/29/2012 | 04/27/2012                                                                                                    | 04/16/2012          | 05/02/2012    | Small         | 1.0            | 1.0    |
| GC1Z879   |                                   | 2      |       |               | 04/13/2012      | Communication Super Highway 4                                 | 0.39 E           | 4      | 2 truedownzone        | 09/28/2009 | 04/27/2012                                                                                                    | 04/13/2012          | 05/02/2012    | Small         | 3.0            | 1.5    |
| GC39CJD   |                                   | 2      |       |               | 04/13/2012      | Altoids 3 (Roundabout)                                        | 0.42 E           | 3      | 8 2-old               | 12/18/2011 | 04/27/2012                                                                                                    | 04/13/2012          | 05/02/2012    | Micro         | 1.5            | 1.5    |
| GC17GZ6   |                                   | ?      |       |               | 03/08/2012      | Out On A Limb                                                 | 0.48 S           | 3      | 1 Baad Daata          | 11/20/2007 | 04/27/2012                                                                                                    | 03/08/2012          |               | Small         | 4.0            | 2.0    |
| GC1M/ W   |                                   | 2      |       |               | 04/13/2012      | S.mart Cache                                                  | 0.53 NE          | 3      | 9 B&BNV               | 02/01/2009 | 04/27/2012                                                                                                    | 04/13/2012          |               | Micro         | 3.5            | 1.0    |
| GC21Y II  |                                   |        |       |               |                 | Sunset River?!                                                | 0.63 NE          | 5      | 0 EvlFaust & Beashie  | 12/12/2009 | 04/14/2012                                                                                                    | 03/31/2012          |               | Regular       | 1.0            | 1.5    |
| GCTWSE    |                                   | ?      |       |               | 03/23/2012      | The King ReturnedFinally!                                     | 0.73 NE          | 3      | 4 Vegas Librarian     | 03/12/2006 | 04/27/2012                                                                                                    | 03/23/2012          |               | Small         | 2.0            | 1.0    |
| GC2Y37Y   |                                   | 7      |       |               |                 | Rails Over Trails                                             | 0.90 SW          | / 3    | 6 luvchocl8s          | 06/12/2011 | 04/27/2012                                                                                                    | 04/13/2012          |               | Regular       | 1.5            | 2.0    |
| GCVZTP    | •                                 | ?      |       |               |                 | Who's First?                                                  | 0.90 E           | 3      | 4 Mr. P               | 05/26/2006 | 04/27/2012                                                                                                    | 03/24/2012          |               | Micro         | 1.0            | 1.5    |
| GC233PB   | é                                 | 2      |       |               | 04/21/2012      | Boky's Don/Dawn Cache                                         | 1.15 SW          | / 3    | 7 AD0OR               | 01/16/2010 | 04/27/2012                                                                                                    | 04/21/2012          |               | Micro         | 2.0            | 1.5    |
| GC3H2KK   |                                   | 2      |       |               | 04/18/2012      | Försvunnit i posten                                           | 1.25 SW          | 1      | 7 Youngberg1          | 04/14/2012 | 04/27/2012                                                                                                    | 04/18/2012          |               | Small         | 1.0            | 1.0    |
| GC3DHM    | < 6                               | 2      |       |               | 03/05/2012      | Mormon Magic                                                  | 1.28 N           |        | 8 Anonymous           | 02/28/2012 | 03/17/2012                                                                                                    |                     |               | Small         | 1.0            | 1.0    |
| GC39WYF   | ° (                               | 7      | -     |               | 04/24/2012      | Santa's cache                                                 | 1.29 NE          | 5      | 7 cagdrr              | 12/29/2011 | 04/27/2012                                                                                                    | 04/24/2012          |               | Regular       | 1.5            | 1.5    |
| GCW6ET    | é                                 | 2      |       |               | 04/21/2012      | Ground Zero 1988                                              | 1.31 SE          | 4      | 1 fyrcanine           | 05/26/2006 | 04/27/2012                                                                                                    | 04/07/2012          |               | Small         | 4.0            | 1.0    |
| ► GCX28E  | 6                                 | 7      |       |               | 04/13/2012      | Spreading the Love Too                                        | 1.33 S           | 3      | 7 Mr. P               | 07/09/2006 | 04/27/2012                                                                                                    | 04/13/2012          |               | Micro         | 1.5            | 1.5    |
| < III     |                                   |        |       |               |                 |                                                               |                  |        |                       |            |                                                                                                    | - fF                |               |               |                | •      |
| Subset: N | Vone                              |        |       |               |                 | 4995 Shown (all waypoints)                                    |                  | C      | Centre point = Home   |            | Co                                                                                                    | ounts: 3 49         | 92 0 0        |               |                |        |
|           |                                   |        |       |               |                 |                                                               |                  |        | •                     |            |                                                                                                    |                     |               |               |                |        |
|           |                                   |        |       | ccya          |                 | reading the Love Too                                          |                  |        | Hide Map Splitscreen  | Browser    | Refresh                                                                                                    |                     |               |               |                | Î      |
|           | Turse                             | Tes    |       |               | <u> </u>        | Difficulty: ***                                               | Luuub            |        | 80                    | -1/8       | 1 2 2 2 2 1                                                                                                    | ALVER DA            |               |               | _              |        |
|           | туре                              | . 176  |       | y: <u>Mr.</u> | P @   Hidden:   | : 07/09/2006   Status: Available                              | NO/O/C           |        | 1072                  |            | A A A                                                                                                    | All The second      | GSAK upd      | ate availa    | ble            | ×      |
|           | Con                               | rdina  | toct  |               |                 | ted States   State: Nevada<br>5° 03.373 UTM 115 E 675124 N 39 | 000467           |        | ChrisAve              | MARKED B   |                                                                                                    | 1000                |               | ersion: 8.1.  |                |        |
|           | 00                                | una    | nes:  |               |                 | 04/27/2012   Fav points: 0                                    | 505407           |        |                       |            | and the second                                                                                                    | 1.                  |               | ersion: 8.1.  |                |        |
| A spin o  | ff from                           | the 9  | Spree | dina th       | a Love cacho    | The sidewalk will take you almost right                       | to it. Good luck | —      | Wigwam Pkwy           |            | Contraction of the local division of the local division of the loc | 100 State 100 State | For more info | ormation se   | e this         | link   |
| and enj   |                                   |        |       |               | ic Love cacile. | The sidewark will take you aillost light                      |                  |        |                       | - C-oN     | (C) W                                                                                                    |                     | download ar   | nd install no | ow <u>clic</u> | k here |

### **GSAK 8.1 Mass Load Feature**

# The following slides will the newest added feature to the program.

### You will be uploading the caches that you just uploaded into your database.

# Select the publish log

| 🖻 🔍                                                                                                    | .  🗙                                                             |                                           | ø                                | 19<br>19                                                                                        | È ( 🖓   [                                                               | □ ?                                                                                                    | 1                                                         |                      |              | Get geocaches                              |             |            |                          |             |           |        |                                                                                                    |
|----------------------------------------------------------------------------------------------------|------------------------------------------------------------------|-------------------------------------------|----------------------------------|-------------------------------------------------------------------------------------------------|-------------------------------------------------------------------------|----------------------------------------------------------------------------------------------------|-----------------------------------------------------------|----------------------|--------------|--------------------------------------------|-------------|------------|--------------------------|-------------|-----------|--------|----------------------------------------------------------------------------------------------------|
| ock Code                                                                                                    | e Searc                                                          | :h                                        |                                  |                                                                                                 |                                                                         | Na                                                                                                    | me Search                                                 | Split scre           |              | Refresh cache data                         | ab          | ase        | Locations                | Views       | S         |        |                                                                                                    |
| irst<br>∕Iumn                                                                                                    |                                                                  | ŀ                                         | • •                              | • •                                                                                             | <b>₩ ₩</b> <                                                            | <b>)</b> I?                                                                                                |                                                           | Full disp            |              | Download pocket queries<br>Get recent logs | fa          | ult        | Home                     | ▼ Defa      | ault      | •      |                                                                                                    |
| Code                                                                                                    | 0                                                                | *                                         | <b>a</b> 19                      | Last Log                                                                                        | Waypoint Na                                                             | me                                                                                                    |                                                           | 🗣 Miles              |              | Status check                               |             | Last GPX   | Last Found               | Found by me | Container | Diff   | Tern                                                                                                    |
| GC3E1C0                                                                                                    | Ø                                                                | 1                                         |                                  | 04/07/2012                                                                                      | Which Ho                                                                | ole?                                                                                                    |                                                           | 63.94                |              | Favorite points                            | 1 2         | 04/07/2012 | 04/07/2012               | 04/07/2012  | Regular   | 2.5    | 3.5                                                                                                    |
| GC3DA1B                                                                                                    | Ø                                                                | <b>N</b>                                  |                                  | 04/07/2012                                                                                      | Desert Je                                                               | etti                                                                                                    |                                                           | 64.33                |              | Update user information                    | 2           | 04/07/2012 | 04/07/2012               | 04/07/2012  | Micro     | 2.0    | 2.5                                                                                                    |
| GC3G1R5                                                                                                    | Ø                                                                | <b>v</b>                                  |                                  | 04/07/2012                                                                                      | Rabbit Ho                                                               | ole                                                                                                    |                                                           | 64.85                |              | Publish logs                               | <b>.</b> †2 | 04.07/2012 | 04/07/2012               | 04/07/2012  | Small     | 2.0    | 3.0                                                                                                    |
| GC3E1C9                                                                                                    | Ø                                                                | •                                         |                                  | 04/07/2012                                                                                      |                                                                         |                                                                                                    |                                                           | 65.27                |              | Add to bookmark list                       | 12          | 04/07/2012 | 04/07/2012               | 04/07/2012  | Regular   | 2.0    | 3.0                                                                                                    |
| GC3G1QZ                                                                                                    | Ø                                                                | 1                                         |                                  | 04/07/2012                                                                                      | Smoke S                                                                 | tacks                                                                                                    |                                                           | 65.88                |              | Get available download balance             | 2           | 04/07/2012 | 04/07/2012               | 04/07/2012  | Small     | 2.0    | 3.0                                                                                                    |
| GC3G1QQ                                                                                                    | Ø                                                                | 2                                         |                                  | 04/07/2012                                                                                      |                                                                         |                                                                                                    |                                                           | 66.29                |              | Get another access token                   | 2           | 04/07/2012 | 04/07/2012               | 04/07/2012  | Micro     | 2.5    | 2.5                                                                                                    |
| GC3G1QG                                                                                                    | Ø                                                                | <b>v</b>                                  |                                  | 04/07/2012                                                                                      | Dirty Roc                                                               | ks                                                                                                    |                                                           | 66.60                |              |                                            | 2           | 04/07/2012 | 04/07/2012               | 04/07/2012  | Small     | 2.0    | 3.0                                                                                                    |
| GC3E1B1                                                                                                    | Ø                                                                | 2                                         |                                  | 04/07/2012                                                                                      |                                                                         |                                                                                                    |                                                           | 66.84                | -            | Api V5                                     | 2           | 04/07/2012 | 04/07/2012               | 04/07/2012  | Regular   | 1.5    | 2.                                                                                                    |
| GC3E1CJ                                                                                                    | Ø                                                                | <b>v</b>                                  |                                  | 04/07/2012                                                                                      | Not Anoth                                                               | ner Rock Ca                                                                                                | che!                                                      | 66.99                | $\checkmark$ | Api V6                                     | 2           | 04/07/2012 | 04/07/2012               | 04/07/2012  | Regular   | 2.0    | 3.                                                                                                    |
| Local Division of the local division of the local division of the |                                                                  |                                           |                                  |                                                                                                 |                                                                         |                                                                                                    |                                                           |                      |              |                                            |             |            |                          |             |           |        |                                                                                                    |
| Longer Land                                                                                                    | nd                                                               |                                           |                                  |                                                                                                 | 33 S                                                                    | hown (out of                                                                                               | 4970)0.7%                                                 |                      |              | Centre point = Home                        |             | Co         | ounts: <mark>33</mark> 0 | 0 0         |           |        |                                                                                                    |
| Subset: Found                                                                                                    | ıd                                                               |                                           |                                  | GC3E1C0                                                                                         |                                                                         | hown (out of<br>ch Hole?                                                                                   |                                                           |                      |              |                                            | owser       |            | ounts: <mark>33</mark> 0 | ) 0 0       |           |        |                                                                                                    |
| Subset: Foun                                                                                                    |                                                                  | lition<br>B'                              | : w2                             | e: <b>Regular</b><br>@   Hidden                                                                 | Whie<br>Diff<br>03/06/20                                                | ch Hole?<br>ficulty: ***                                                                                   | Available                                                 |                      |              |                                            | owser       |            | ounts: <mark>33</mark> 0 | 0 0         | Sat       | ellite |                                                                                                    |
| Subset: Found                                                                                                    | pe: <b>Trac</b>                                                  | B                                         | (: <u>w2</u><br>()<br>(35° 1     | e: Regular<br>@   Hidden<br>Country: Unit<br>5.257 W114                                         | Whie<br>03/06/20<br>ed States  <br>9 28.371                             | ch Hole?<br>ficulty:                                                                                       | Available<br>729916 N 39                                  |                      |              |                                            | owser       |            | ounts: <mark>33</mark> C | 0 0 0       | Sat       | ellite |                                                                                                    |
| Subset: Foun<br>Typ<br>C<br>This cache is                                                                                                    | pe: <b>Trac</b><br>Coordina<br>s for the                         | B <sup>1</sup><br>ites: <b>N</b><br>event | /: <u>w2</u><br>(<br>35° 1<br>Li | e: <b>Regular</b><br>(a) (a) Hidden<br>Country: <b>Uni</b><br><b>5.257 W11</b><br>(ast updated: | White<br>03/06/20<br>ed States  <br>9º 28.371<br>04/07/201              | ch Hole?<br>ficulty:<br>12   Status:<br>State: Arizo<br>UTM 11S E<br>2   Fav points                        | Available<br>na<br>729916 N 39<br>: 0                     | 04171                | a If         |                                            | owser       |            | ounts: 33 C              |             | Sat       | ellite |                                                                                                    |
| Typ<br>Typ<br>This cache is<br>GC3D29F po                                                                                                    | pe: <b>Trac</b><br>Coordina<br>s for the<br>oker run<br>can be a | Bites: N<br>event                         | v: <u>w2</u><br>(35° 1<br>Li     | e: Regular<br>@   Hidden<br>Country: Unit<br>5.257 W11<br>ist updated:<br>uncing arour          | Whie<br>03/06/20<br>ed States  <br>28.371<br>04/07/201<br>d a bit but s | ch Hole?<br>ficulty: xxx<br>12   Status: 1<br>State: Arizo<br>UTM 11S E<br>2   Fav points<br>hould be foun | Available<br>729916 N 39                                  | 04171<br>uch trouble |              | Hide Map Splitscreen Bro                   | owser       |            | ounts: 33 C              |             | Sat       | ellite |                                                                                                    |
| Typ<br>C<br>This cache is<br>GC3D29F po<br>careful this c                                                                                                    | pe: <b>Trac</b><br>Coordina<br>s for the<br>sker run<br>can be a | Bites: N<br>event                         | v: <u>w2</u><br>(35° 1<br>Li     | e: Regular<br>@   Hidden<br>Country: Unit<br>5.257 W11<br>ist updated:<br>uncing arour          | Whie<br>03/06/20<br>ed States  <br>28.371<br>04/07/201<br>d a bit but s | ch Hole?<br>ficulty: xxx<br>12   Status: 1<br>State: Arizo<br>UTM 11S E<br>2   Fav points<br>hould be foun | Available<br>na<br>729916 N 390<br>: O<br>d without too m | 04171<br>uch trouble |              | Hide Map Splitscreen Bro                   | owser       |            | ounts: 33 C              |             | Sat       | ellite | and the second second second second second second second second second second second second second second second |

# Loading the template

| 🔇 GSAK 8.1.0.10 Database: Defau                                                    | ult                                                                                                  | and the second second s |                                              |
|------------------------------------------------------------------------------------|----------------------------------------------------------------------------------------------------|----------------------------------------------------------------------------------------------------|----------------------------------------------|
| File Search User Flags View C                                                      | Centre Point Waypoint Database GPS Macro Tools Geocachin                                             | ig.com access Help                                                                                                    |                                              |
|                                                                                    | Publish logs                                                                                         |                                                                                                    | x                                            |
| Lock Code Search                                                                   | Same Same Barriel Barriel Barriel                                                                    | Annual is successful to the Annual Statement of Statement Statement St                                                                                                    | Views                                        |
| First                                                                              | Logs Settings                                                                                        |                                                                                                    | ▼ Default ▼                                  |
| Code 🔊 🖁 🛉 🗐 Ig                                                                    | Code Name                                                                                            | Seq Log type Date/Time Zone Published                                                                                                    | by me Container Diff Tern                    |
|                                                                                    |                                                                                                    |                                                                                                    | 7/2012 Regular 2.5 3.5 Ξ                     |
| GC3DA1B € 🔽                                                                        | ✤ Move                                                                                               |                                                                                                    | 7/2012 Micro 2.0 2.5                         |
|                                                                                    |                                                                                                    | ned logs found                                                                                                    | 7/2012 Small 2.0 3.0                         |
| GC3E1C9 € 🔽 🖬                                                                      | To populate the grid with log entires, right mo                                                      | ouse click in this area and select "Fetch":                                                                                                    | 7/2012 Regular 2.0 3.0                       |
|                                                                                    |                                                                                                    |                                                                                                    | 7/2012 Small 2.0 3.0<br>7/2012 Micro 2.5 2.5 |
|                                                                                    | Clone From filter - Make sure you have first set a logs for. This option will then populate the grid | a filter of the caches you would like to publish                                                                                                    | 7/2012 Small 2.0 3.0                         |
| GC3E1B1                                                                            |                                                                                                    | d with these caches                                                                                                    | 7/2012 Regular 1.5 2.5                       |
| GC3E1CU 🕑 🔽 👪                                                                      | From GPSr - This option will attempt to local                                                        | ite your GPSr and import the                                                                                                    | 7/2012 Regular 2.0 3.5                       |
|                                                                                    | Geocache_vists.txt or Cachenotes.txt file                                                            |                                                                                                    |                                              |
|                                                                                    | Delete     From file - This option will prompt you for a                                             | file to import. The format of this file must                                                                                                    | 4                                            |
| Subset: Found                                                                      | be compatible with the standard Geocache_v                                                           |                                                                                                    |                                              |
| Type: <b>Traditional</b>   Si<br>By: <b>w2</b><br>Coordinates: <b>N35</b> ° :<br>L |                                                                                                    |                                                                                                    | Satellite -                                  |
| This cache is for the event<br>GC3D29F poker run. Gps was by                       | 🕐 Find.gev. 🛛 🕼 Find.grevious 🕅                                                                      | Ish shi                                                                                                    |                                              |
| careful this can be approached f                                                   | ♥ Publish all ♥ Publish selected                                                                     | emplates X Exit ? Help                                                                                                    | and the second second                        |
| Custom URLs                                                                        |                                                                                                    |                                                                                                    |                                              |
| <u>Add cache to watch list</u><br><u>Log your visit</u><br><u>Picture Gallery</u>  |                                                                                                    | Google                                                                                                    | ББАК 🔮                                       |

### Type in what you want to post on the website as your find.

#### Click the template button after you enter the text.

| 🔇 GSAK 8.1.0.10 Database: Default                                                                                                    |         | -                  |          | $\mathbf{X}$ |
|----------------------------------------------------------------------------------------------------|---------|--------------------|----------|--------------|
| File Search User Flags View Centre Point Waypoint Database GPS Macro Tools Geocaching.com access Help                                                                 |         |                    |          |              |
|                                                                                                    |         |                    |          |              |
| Lock Code Search                                                                                                    | Views   | s                  |          |              |
| First                                                                                                    | - Defa  | ault               | •        |              |
| rubish remplaces                                                                                                    |         | 1                  |          |              |
|                                                                                                    | d by me | Container          | Diff 1   | Tern 📤       |
| Found it                                                                                                    | 7/2012  | Regular            | 2.5      |              |
|                                                                                                    | 7/2012  |                    | 2.0      | 2.5          |
|                                                                                                    | 7/2012  |                    | 2.0      | 3.0          |
| Maye                                                                                                    |         | Regular            |          | 3.0          |
|                                                                                                    | 7/2012  | -                  |          | 3.0          |
| Cone %RunCount Found this cache while running through the desert Picking up tickets for the annual 2012 Annual 2012 Annual                                            | 7/2012  |                    |          | 2.5          |
|                                                                                                    | 7/2012  |                    | 2.0      | 3.0<br>2.5   |
| GC3E101 @ I I I I I I I I I I I I I I I I I I                                                                                                    |         | Regular<br>Regular | 2.0      | 3.5          |
|                                                                                                    | 1/2012  | Regulai            | 2.0      |              |
|                                                                                                    |         |                    |          | P.           |
| Subset: Found                                                                                                    | 0       |                    |          |              |
| Type: Traditional   Si<br>By: w2<br>Coordinates: N35°<br>This cache is for the event<br>GC3D29F poker run. Gps was by<br>careful this can be approached<br>team name. |         | Sate               | ellite 👻 |              |
| Custom URLs                                                                                                    |         |                    | An and   |              |
| Add cache to watch list<br>Log your visit<br>Picture Gallery Google 100 m Find                                                                                        |         | G                  | SAK C    | 2            |

### How to grab the caches found from either the database or the GPSer

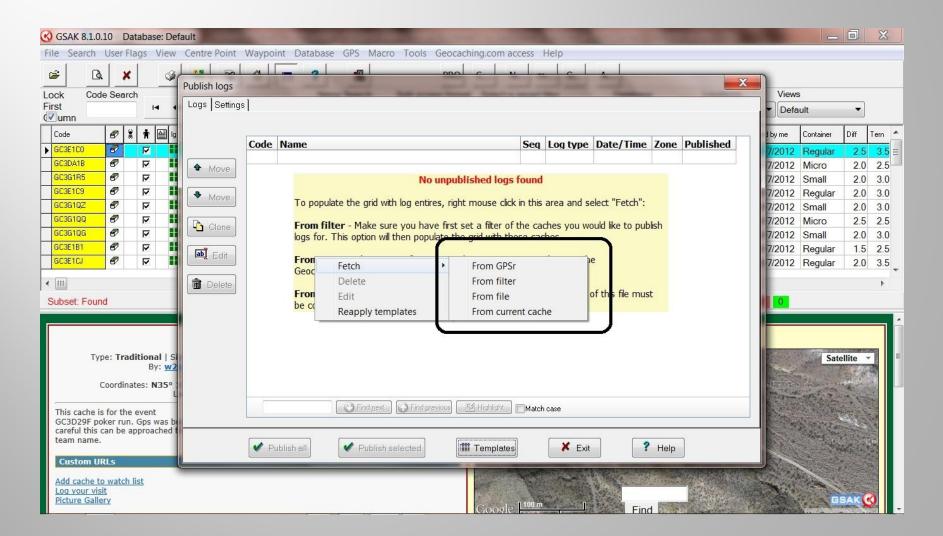

## **The Caches found**

#### To add pictures and log the trackables select the edit button on the left side.

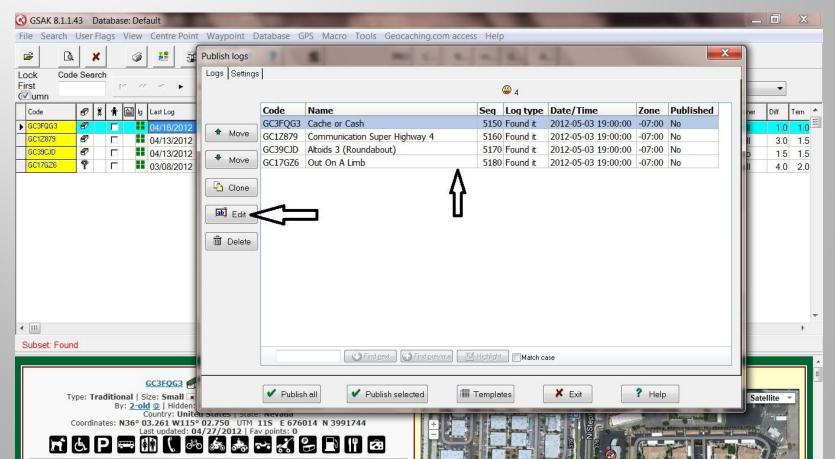

# **Loading the Pictures**

- The following slide will be the step by step.
- 1. Select image.
- 2. Locate the picture to be loaded.
- 3. Add image caption if desired
- 4. Add a description if desired.

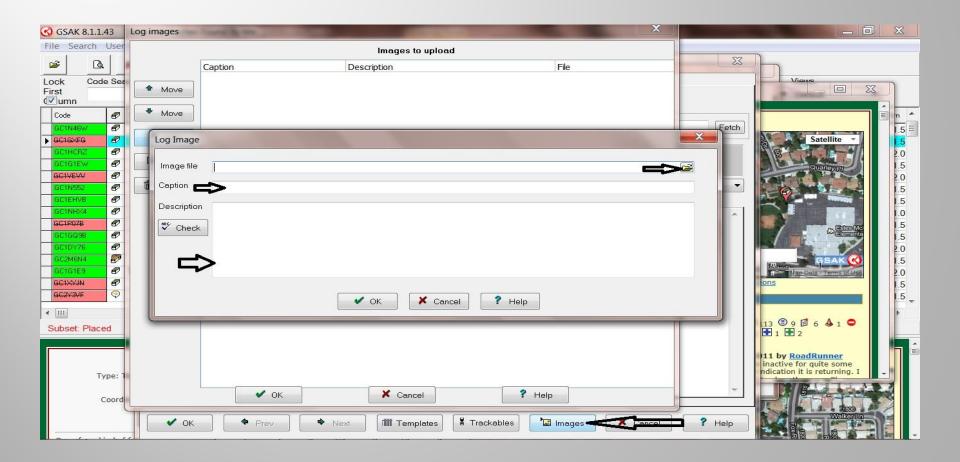

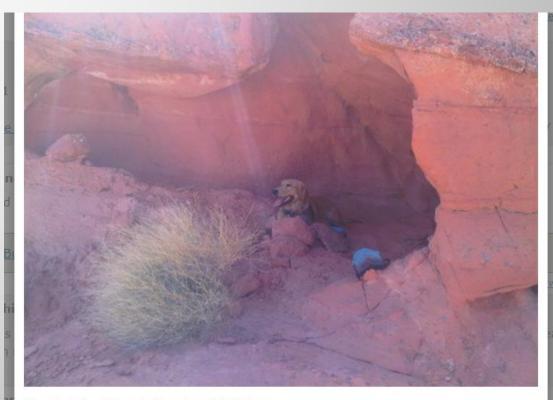

#### Buddy Boy Floyd View Log Print Picture

Resting during the hike

How to load the trackables.

- 1. Select the trackables button.
- 2. Page loads
- 3. Select the type visit for the trackables.

### Select what type visit.

| 🔇 GSAK 8.1.1.4                | 43 Database:                            | Caches Found By Me                                              | the second second second second second second second second second second second second second second second s | 1000                            |                                   |              |            |
|-------------------------------|-----------------------------------------|-----------------------------------------------------------------|----------------------------------------------------------------------------------------------------|---------------------------------|-----------------------------------|--------------|------------|
| File Search I                 | User Flags Vie                          | ew Centre Point Waypoint Database GPS                           | Macro Tools Geocad                                                                                             | hing.com access Help            |                                   |              |            |
| First                         | Publish<br>Searce Edit lo<br>Trackables | n log edit<br>छ  <br><i>®</i> <u>GC1GXFG: Foxridqe Park's F</u> | irst                                                                                                    | adadad da                       |                                   |              |            |
| GC1GXEG                       | My Tracka                               | able Inventory                                                  |                                                                                                    | Cache trackables f              | or: GC1GXFG Foxridge Park's First |              | 1.5 ≡      |
| GC1HCRZ                       | Code                                    | Name                                                            | Image Action 🔺                                                                                                 | Code Name                       |                                   | Image Action | 2.0        |
| GC1G1EW                       | TB1DZTF                                 | Never STOP Geocaching Geocoin                                   | STOP                                                                                                    |                                 |                                   |              | 1.5        |
| GC1N552<br>GC1EHVB            | TB1GVY3                                 | Master of My Own Space Geocoin                                  |                                                                                                    | Edit                            | r -                               |              | 1.5<br>1.5 |
| GC1NHX4<br>GC1P078<br>GC1GQ98 | TB23G68                                 | Cache-A-Maniacs Guest Geocoin                                   |                                                                                                    | Drop<br>Visit                   |                                   |              | 1.0<br>1.5 |
| GC1DY76<br>GC2M6N4            | TB2FADT                                 | Quebec Soaring Geocoin                                          |                                                                                                    | Visit all<br>Ignore visit all   |                                   |              | 1.5<br>2.0 |
| GC1G1E9                       | TB2Y0MB                                 | The Mojave Rattler Geocoin                                      | 60                                                                                                    | Stop visit all<br>Remove action |                                   |              | 2.0        |
| GC2Y3VF                       | TB2Y2XE                                 | Lucky Penny Geocoin                                             |                                                                                                    | Centove action                  |                                   |              | 1.5        |
| • •                           |                                         | Find next Find previous Hig                                     | ahlight 🛛 👻                                                                                                    |                                 | Find next 🛛 🕜 Find previous 🛛 🛃 H | lighlight    |            |
| Subset: Plac                  | Apply "Visit                            | all" to log types:                                              |                                                                                                    |                                 |                                   |              |            |
|                               | Finds on                                | ly OWrite note only OAll logs                                   | 🗸 ок 🚷                                                                                                    | Refresh 🛛 🗙 Can                 | icel ? Help                       |              |            |
|                               | Enc                                     | crypt log                                                       |                                                                                                    |                                 |                                   | - In- In-    | E          |
|                               |                                         | V OK Prev Next                                                  | Templates                                                                                                    | Frackables                      | ges X Cancel ? Hel;               | p            | Ŧ          |

## How to load the trackables

| 🔇 GSAK 8.1.0.1                 | 10 Databa    | se: Default                                                                                                    |                     |          | -                               |                                      |                                                                                                    |
|--------------------------------|--------------|----------------------------------------------------------------------------------------------------|---------------------|----------|---------------------------------|--------------------------------------|----------------------------------------------------------------------------------------------------|
| File Search                    | User F Publ  | ish log edit                                                                                                    | 5 Marri Nette Georg | -        | prove access theme              | X                                    |                                                                                                    |
| 🖻 🖪                            | 🗙 Edi        | t log                                                                                                    |                     |          |                                 |                                      |                                                                                                    |
|                                | e Sear       | GC3E1C0: Which Hole?                                                                                                    |                     |          |                                 | Viewe                                |                                                                                                    |
| First                          |              | pg type Found it ▼ Seque                                                                                                    | nce 4820 🔲 Adi      | dd favo  | rite point Coordinates          |                                      | and a second second sec |
| Code                           | Trackables   | a name of the owner of the owner of the owner of the owner of the owner owner owne | Succession.         |          |                                 |                                      | × 1 1 1 1                                                                                                    |
| GC3E1C0<br>GC3DA1B             |              | My Trackable Inventory                                                                                                    |                     |          | Cache trackables for: GC3E1C0 \ | Which Hole?                          | 2.5                                                                                                    |
| GC3G1R5                        | Code         | Name                                                                                                    | Indge Heron         | <b>^</b> | Code Name                       | Image Action                         | 3.0                                                                                                    |
| GC3E1C9<br>GC3G1QZ             | TB1DZ        | TE Never STOP Geocaching Geocoin                                                                                                    | STOP Visit all      |          |                                 |                                      | ≡ <u>3.0</u><br>3.0                                                                                                    |
| GC3G1QQ<br>GC3G1QG             | TB1GV        | Y3 Master of My Own Space Geocoin                                                                                                    | 😺 Visit all         | <        | <u> </u>                        |                                      | 2.5<br>3.0                                                                                                    |
| GC3E1B1<br>GC3E1CJ             | <u>TB23G</u> | 58 Cache-A-Maniacs Guest Geocoin                                                                                                    | Sist all            |          |                                 |                                      | 2.5<br>3.5                                                                                                    |
| •                              | TB2FA        | OT Quebec Soaring Geocoin                                                                                                    | Visit all           |          |                                 |                                      |                                                                                                    |
| Subset: Four                   | TB2Y0        | MB The Mojave Rattler Geocoin                                                                                                    | Visit all           |          |                                 |                                      |                                                                                                    |
|                                | TB2Y2        | KE Lucky Penny Geocoin                                                                                                    | Visit all           |          |                                 |                                      |                                                                                                    |
| Ту                             |              | Find previous                                                                                                    | lighlight           | -        | End next                        | Find previous                        | E                                                                                                    |
|                                |              |                                                                                                    |                     |          |                                 |                                      |                                                                                                    |
| 1                              |              |                                                                                                    | ✓ OK 🕄 Refrest      |          | X Cancel ? Help                 |                                      |                                                                                                    |
| This cache i                   |              |                                                                                                    |                     |          |                                 |                                      |                                                                                                    |
| GC3D29F po<br>careful this ca  | an be        |                                                                                                    |                     |          |                                 | D12 by GATKINI     pbt to cache pice |                                                                                                    |
| team name.                     |              |                                                                                                    |                     | ┧        | 7                               | htt to cache aice                    | coot                                                                                                    |
| Custom UR                      | ls           | V OK Prev Next                                                                                                    | Templates           | Tracka   | bles 🔀 Images 🔀 Cancel          | ? Help                               |                                                                                                    |
| Add cache to<br>Log your visit |              |                                                                                                    |                     |          |                                 |                                      |                                                                                                    |
| Picture Galler                 | ry           |                                                                                                    |                     | 6        | Coogle 100 m                    | Find Find                            | GSAK 🕑                                                                                                    |

### After you set up the log entries and pictures and trackable drops hit publish and than yes.

| 10                     |                                                                                                    | atabase: De<br>lags View   |                | Waypoint                             | Database GPS Macro Tools Geoc                                                                                                    | aching.com access                                                                                              | Help                  |                 |                                                                                                    |                        |                                                                                                    |              | X                  |
|------------------------|----------------------------------------------------------------------------------------------------|----------------------------|----------------|--------------------------------------|----------------------------------------------------------------------------------------------------|----------------------------------------------------------------------------------------------------|-----------------------|-----------------|----------------------------------------------------------------------------------------------------|------------------------|----------------------------------------------------------------------------------------------------|--------------|--------------------|
| <b>ž</b>               | Q.                                                                                                    | (                          |                |                                      |                                                                                                    | 1 1                                                                                                    |                       |                 | X                                                                                                    |                        |                                                                                                    |              |                    |
|                        | Code Sear                                                                                                    |                            | Logs Setting   | ]                                    | Name Taxanti - Taki arrange Sar                                                                                                    | mage theorem is succeed to                                                                                     | No. Case              | internet in the | Contractory of the local division of the local division of the loc | Views                  | 6                                                                                                    |              |                    |
| rst<br>Jumn            |                                                                                                    | H -                        | Logs   Setting | le l                                 |                                                                                                    |                                                                                                    |                       |                 |                                                                                                    | ▼ Defa                 | ult                                                                                                    | •            |                    |
|                        |                                                                                                    | : † @ ·                    | -              |                                      |                                                                                                    | 😀 32 🕮 1                                                                                                    |                       |                 |                                                                                                    | -                      |                                                                                                    |              |                    |
| Code                   |                                                                                                    |                            | 3              | Code                                 | Name                                                                                                    | Seq Log type                                                                                                   | Date/Time             | Zone Publis     | hed 🔺                                                                                                    | i by me                | Container                                                                                                    |              | Tern               |
| GC3E1C0                | Ø                                                                                                    |                            |                | GC3E1C0                              | Which Hole?                                                                                                    | 4820 Found it                                                                                                  | 2012-04-07 19:00:     |                 |                                                                                                    |                        | Regular                                                                                                    | 2.5          |                    |
| GC3DA1B<br>GC3G1R5     | 8                                                                                                    | <b>N</b>                   | ▲ Move         | GC3DA1B                              | Desert Jetti                                                                                                    | 4830 Found it                                                                                                  | 2012-04-07 19:00:     | 00 -07:00 No    |                                                                                                    | 7/2012                 | and the second second s |              |                    |
|                        | e/<br>e/                                                                                                    | 되                          |                | GC3G1R5                              | Rabbit Hole                                                                                                    | 4840 Found it                                                                                                  | 2012-04-07 19:00:     | 00 -07:00 No    |                                                                                                    | 7/2012                 |                                                                                                    | 2.0          |                    |
| GC3E1C9<br>GC3G1QZ     | ev<br>Ø                                                                                                    | 지<br>지<br>지                | 🕈 Move         | GC3E1C9                              | Simply Rocky                                                                                                    | 4850 Found it                                                                                                  | 2012-04-07 19:00:     |                 |                                                                                                    |                        | Regular                                                                                                    |              |                    |
| GC3G1Q2                |                                                                                                    | and a                      |                | 0000407                              |                                                                                                    | MACON E. La                                                                                                    | 2042 04 07 40 00      |                 | -                                                                                                    | 7/2012                 |                                                                                                    |              | 3.                 |
| GC3G1QQ                |                                                                                                    | ম<br>য                     | Clone          | Confirm                              | Income in the local division of the local division of the local di | April Present in                                                                                               |                       |                 | E                                                                                                    | 7/2012                 | 1.1.1.1.1.1.1.1.1.1.1.1.1.1.1.1.1.1.1.1.                                                                                                    |              | 2                  |
| GC3E1B1                | e e                                                                                                    | 1000                       |                |                                      |                                                                                                    |                                                                                                    |                       |                 |                                                                                                    | 7/2012                 |                                                                                                    | 2.0          |                    |
| GC3E1CJ                | e/<br>e/                                                                                                    | ম<br>ম                     | 📑 Edit         | Mil                                  | llerDude, you are about to publish 33 Lo                                                                                                    | ogs and 1 Image and                                                                                            | 363 Trackables to the | e Groundspeak   |                                                                                                    |                        | Regular                                                                                                    |              |                    |
| aloriu                 | e/                                                                                                    |                            |                | ser                                  | ver. Are you sure you want to continue?                                                                                                    |                                                                                                    |                       |                 |                                                                                                    | //2012                 | Regular                                                                                                    | 2.0          | 3                  |
| III                    |                                                                                                    |                            | 💼 Delete       |                                      |                                                                                                    |                                                                                                    |                       |                 |                                                                                                    |                        |                                                                                                    |              | Þ                  |
| ubset: F               | ound                                                                                                    |                            |                |                                      | Yes                                                                                                    | No                                                                                                    |                       |                 |                                                                                                    | 0                      |                                                                                                    |              |                    |
| aboot. T               | ound                                                                                                    |                            |                |                                      |                                                                                                    |                                                                                                    |                       |                 |                                                                                                    |                        |                                                                                                    |              |                    |
|                        |                                                                                                    |                            | -              | -                                    | <u> </u>                                                                                                    |                                                                                                    |                       |                 |                                                                                                    |                        |                                                                                                    |              | _                  |
|                        |                                                                                                    |                            |                | GC3E1AN                              | Afternoon Drive                                                                                                    | 4950 Found it                                                                                                  | 2012-04-07 19:00:     | 00 -07:00 No    |                                                                                                    |                        |                                                                                                    |              |                    |
| Type: Traditional   Si |                                                                                                    |                            | GC3D29F        | 2012 Annual Bullhead City Geo-Meet a | nd 4960 Attended                                                                                                    | 2012-04-07 19:00:                                                                                              | 00 -07:00 No          |                 | Person and                                                                                                    | Sate                   | ellite 🔻                                                                                                    | Time I       |                    |
|                        |                                                                                                    | By: <u>w</u> 2             | 2              | GC3E6JE                              | THCC Park and Grab Series # 8                                                                                                    | 4970 Found it                                                                                                  | 2012-04-07 19:00:     | 00 -07:00 No    |                                                                                                    | Shine of               | A CONTRACTOR                                                                                                    |              |                    |
|                        | Coordin                                                                                                    | ates: N35°                 | 10             | GC3E6JK                              | THCC Park and Grab Series # 9                                                                                                    | 4980 Found it                                                                                                  | 2012-04-07 19:00:     | 00 -07:00 No    |                                                                                                    | -                      | Piter - 10                                                                                                    | and a start  | ALC: N             |
|                        |                                                                                                    |                            |                | GC3E61T                              | THCC Park and Grah Series # 10                                                                                                    | 4990 Found it                                                                                                  | 2012-04-07 19-00-     | 00 -07·00 No    |                                                                                                    | and the second         | and a                                                                                                    |              | 200                |
|                        | he is f <mark>or t</mark> h                                                                                                    |                            |                |                                      | G Find pext                                                                                                    | Match                                                                                                    | case                  |                 | ~                                                                                                    | and the second second  | Service Providence                                                                                                    | Section Sec  | ANAD .             |
|                        |                                                                                                    | n. Gps was b<br>approached |                | -V                                   |                                                                                                    |                                                                                                    |                       |                 |                                                                                                    |                        | ARE LAN                                                                                                    | and and      |                    |
| team na                |                                                                                                    | approduced                 |                |                                      |                                                                                                    |                                                                                                    |                       | 2               |                                                                                                    |                        | Contraction of the                                                                                                    | A PARTY      | ACA DO             |
| Curtan                 |                                                                                                    |                            |                | V Publish                            | n all                                                                                                    | Templates                                                                                                    | 🗶 Exit                | ? Help          |                                                                                                    |                        |                                                                                                    | AL STA       | Sea .              |
| Custon                 | n URLs                                                                                                    |                            | <u></u>        |                                      |                                                                                                    | AND STREET, STREET, STREET, STREET, STREET, STREET, STREET, STREET, STREET, STREET, STREET, STREET, STREET, ST |                       |                 | STREAM N                                                                                                    | Constant of the second |                                                                                                    |              | W.Em               |
|                        | he to watch                                                                                                    | n list                     |                |                                      |                                                                                                    |                                                                                                    | A LAND A MARCA        |                 | Plants in                                                                                                    | The set                | and a                                                                                                    |              | Contraction of the |
| Log your<br>Picture G  |                                                                                                    |                            |                |                                      |                                                                                                    | 1                                                                                                    |                       | Barris .        | the second                                                                                                    | All all a              | G                                                                                                    | SAKR         | 5                  |
|                        | and the second second s |                            |                |                                      |                                                                                                    | Google 100 m                                                                                                   |                       | Find            | Entre Cont                                                                                                    | Carrie                 | ANA STORY                                                                                                    | Carlo Alland | 4                  |

# The caches uploading to the website

|             | 2                                | 8               | 4                           | 5                             | - F                                                                       | - ?                                                                                                    | £1.             |                     | PR         | 0          | C N m G                    | A          |            |                         |             |           |       |                    |
|-------------|----------------------------------|-----------------|-----------------------------|-------------------------------|---------------------------------------------------------------------------|----------------------------------------------------------------------------------------------------|-----------------|---------------------|------------|------------|----------------------------|------------|------------|-------------------------|-------------|-----------|-------|--------------------|
| ock Code Se |                                  | rch             |                             | _                             |                                                                           | Name Search                                                                                                    |                 | Split screen format |            | rmat       | Select a saved filter      | Database   |            | Locations               | Views       |           |       |                    |
| t<br>umn    |                                  |                 | H                           | ••                            | • •                                                                       |                                                                                                    |                 | Full disp           | play       | •          | NONE                       | ▼ Defa     | ult .      | Home                    | ▼ Defa      | ult       | •     |                    |
| ode         | Ø                                | 8 1             | r 🗎                         | lg L                          | .ast Log                                                                  | Waypoint Name                                                                                                    |                 | Miles               | Brg        | Logs       | Placed By                  | Placed     | Last GPX   | Last Found              | Found by me | Container | Diff  | Tern               |
| C3E1C0      | 100 🔊 🔽 📕 04/07/2012 Which Hole? |                 |                             | 63.94                         | .94 SE                                                                    |                                                                                                    | 7 w2b           | 03/06/2012          | 04/07/2012 | 04/07/2012 | 04/07/2012                 | Regular    | 2.5        | 3.                      |             |           |       |                    |
| C3DA1B      | Ø                                | F               | 7                           | (                             | 04/07/2012                                                                | Desert Jetti                                                                                                    |                 | 64.33               | B SE       | 10         | <sup>7</sup> sandduner     | 02/25/2012 | 04/07/2012 | 04/07/2012              | 04/07/2012  | Micro     | 2.0   | 2                  |
| C3G1R5      | Ø                                | Б               |                             |                               |                                                                           | Rabbit Hole                                                                                                    |                 | 64.85               | SE         | J          | w2b & SRVR                 | 04/02/2012 | 04/07/2012 | 04/07/2012              | 04/07/2012  | Small     | 2.0   | 3                  |
| C3E1C9      | Ø                                | F               | 7                           | (                             | 04/07/2012                                                                | Simply Rocky                                                                                                    |                 | 65.27               | SE         | 100        | 7 w2b                      | 03/06/2012 | 04/07/2012 | 04/07/2012              | 04/07/2012  | Regular   | 2.0   | 3                  |
| C3G1QZ      | Ø                                | F               |                             | (                             | 04/07/2012                                                                | Smoke Stacks                                                                                                    |                 | 65.88               | 3 SE       |            | w2b & SRVR                 | 04/02/2012 | 04/07/2012 | 04/07/2012              | 04/07/2012  | Small     | 2.0   | 3                  |
| C3G1QQ      | Ø                                | F               | 7                           | (                             | 04/07/2012                                                                | Squirrel Hole                                                                                                    | Geoca           | ching.com           | n api      |            | with it toront             | 04/02/2012 | 04/07/2012 | 04/07/2012              | 04/07/2012  | Micro     | 2.5   | 2                  |
| 36106       | Ø                                | F               | 7                           | (                             | 04/07/2012                                                                | Dirty Rocks                                                                                                    |                 |                     | • • •      |            |                            | 04/02/2012 | 04/07/2012 | 04/07/2012              | 04/07/2012  | Small     | 2.0   | 3                  |
| 3E1B1       | Ø                                | F               | 7                           | (                             | 04/07/2012                                                                | Desert Tree                                                                                                    | Track           | able TB10           | DZTF A     | ction: `   | /isitall                   | 03/06/2012 | 04/07/2012 | 04/07/2012              | 04/07/2012  | Regular   | 1.5   | 2                  |
| C3E1CJ      | Ø                                | F               | 7                           | (                             | 04/07/2012                                                                | Not Another Rock Cache!                                                                                                    |                 |                     |            |            |                            | 03/06/2012 | 04/07/2012 | 04/07/2012              | 04/07/2012  | Regular   | 2.0   | 3                  |
| Diset: Four | nd                               |                 |                             |                               |                                                                           | 33 Shown (out of 4970                                                                                                    |                 | _                   |            | < Abc      | rt<br>Hide Map Splitscreen | Browser    | Co         | unts: <mark>33</mark> ( | ) 0 0       |           |       |                    |
| nis cache i | Coordi                           | nates<br>ne eve | By: <u>w</u><br>N359<br>ent | Size<br>2b<br>Co<br>15<br>Las | : Regular<br>@   Hidden: (<br>untry: Unite<br>.257 W114°<br>t updated: 04 | Which Hole?<br>Difficulty: Which Hole?<br>D3/06/2012   Status: Availed<br>d States   State: Arizona<br>28.371 UTM 115 E 7299<br>4/07/2012   Fav points: 0 | ible<br>16 N 39 | 04171               |            | -          |                            |            |            |                         |             | Sate      | llite | and a start of the |
|             | can be                           |                 |                             |                               |                                                                           | a bit but should be found with<br>ithout 4x4. Please take only o                                                                                          |                 |                     |            | g          |                            |            |            |                         |             |           |       |                    |

# This concludes the class room portion of the class.

- For the remainder of the time we have the room feel free to mingle and get to know your fellow cacher and try out what you have just learned.
- Any questions?
- See me and I can show you some of the other Macros.